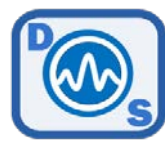

## TT7000 - SCPI Command List (V7.1)

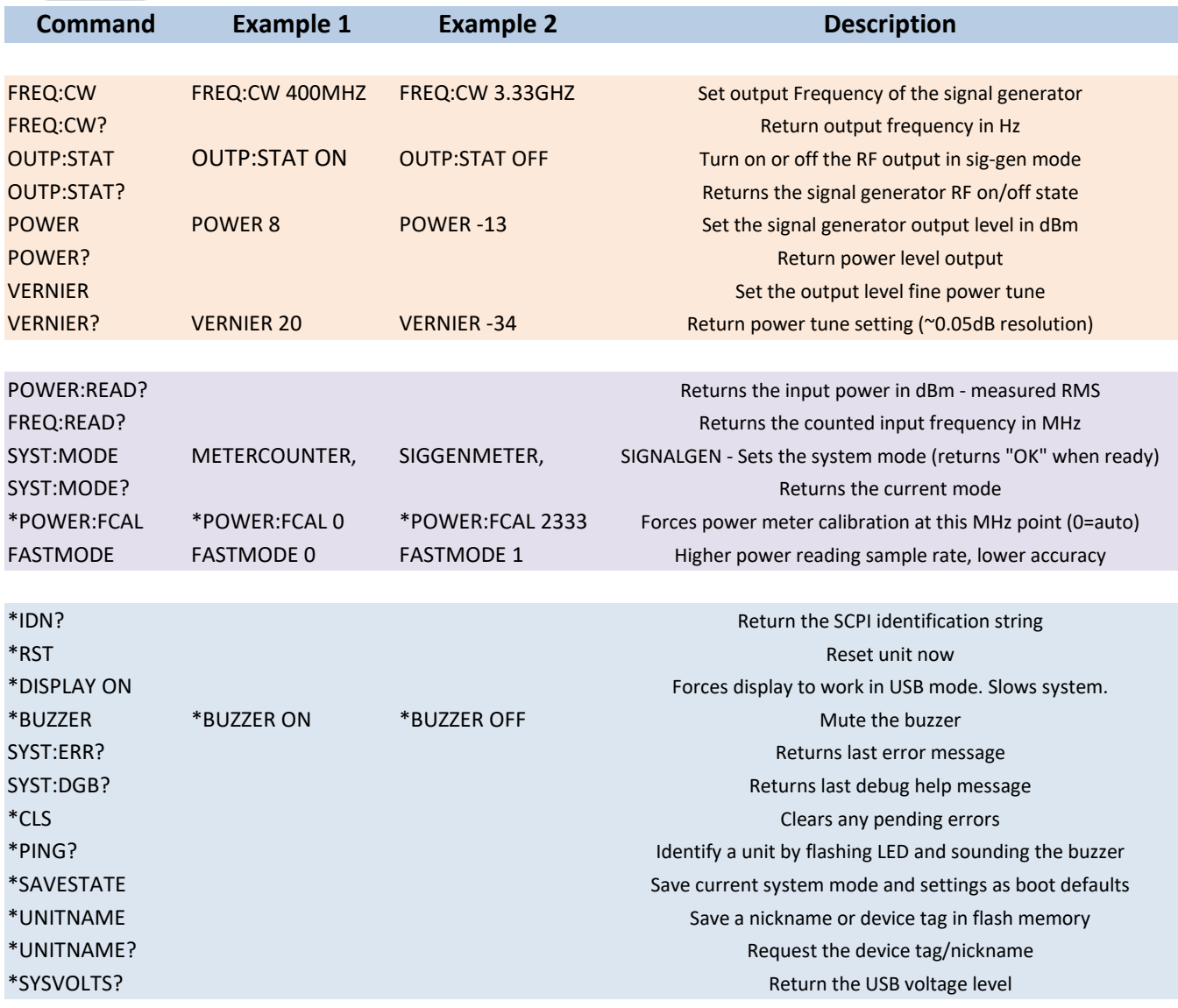

Command terminator: LINEFEED ("\n") COM Settings: 115200bps, 8bits, 1 stop, no parity, no flow control \*NOTE: Leave a 5-10mS delay between sending multiple commands